# **Bezpieczeństwo korzystania z bankowości elektronicznej i kart płatniczych**

# ZADBAJ O SWOJE BEZPIECZEŃSTWO PODCZAS KORZYSTANIA Z BANKOWOŚCI ELEKTRONOCZNEJ

## - PAMIĘTAJ -

# **Zawsze zanim przystąpisz do logowania sprawdź czy:**

- Adresy stron do logowania są adresami bankowości elektronicznej Banku Spółdzielczego w Gąbinie, czy rozpoczynają się od https:// oraz czy połączenie Banku Spółdzielczego jest szyfrowane (obok paska adresowanego musi być widoczny symbol zamkniętej kłódki)
- W obrębie okna przeglądarki internetowej znajduje się ikona zamkniętej kłódki. W Zależności od wersji przeglądarki, ikona kłódki może pojawić w pasku adresu lub w pasku stanu w dolnej części ekranu. Pojawienie się kłódki sygnalizuje, że strona jest zabezpieczona certyfikatem bezpieczeństwa, a połączenie jest szyfrowane.
- Certyfikat bezpieczeństwa jest poprawny. Do danych certyfikatu możesz dotrzeć poprzez dwukrotne kliknięcie w ikonę kłódki. Po kliknięciu zobaczysz szczegółowe dotyczące certyfikatu, z których dowiesz się, że został on wystawiony przez Bank Spółdzielczy w Gąbinie
- **Bezpieczeństwo korzystania z bankowości elektronicznej i realizacji transakcji zależy od wielu czynników. W szczególności zadbaj, aby:**
- Korzystać wyłącznie z legalnego i często aktualizowanego oprogramowania antywirusowego – regularnie skanować swój komputer oraz urządzenia mobilne.
- Nie korzystać z bankowości elektronicznej na nieznanych komputerach.
- Regularnie zmieniać swoje Hasło.
- Natychmiast zmieniać swoje Hasło lub Identyfikator, jeśli zaistnieje podejrzenie, że ktoś mógł je poznać.
- Zanim potwierdzisz płatność zweryfikuj poprawność numeru rachunku odbiorcy oraz czy kwota transakcji zgadza się z ceną zakupu.

*Bank nigdy nie prosi o potwierdzenie haseł stałych, hasła tokena, podanie numeru telefonu komórkowego, jego marki i modelu lub zainstalowanie na nim certyfikatu bezpieczeństwa.*

# BEZPIECZNE KORZYSTANIE Z KARTY PŁATNICZEJ

## - PAMIĘTAJ -

- **Bezpieczeństwo jest najważniejsze.**
- Karta wydawana przez Bank Spółdzielczy w Gąbinie jest nieaktywna. Aktywacji można dokonać w placówce Banku lub dzwoniąc pod numer telefonu (+48) 22 515 34 25 opłata za połączenie zgodnie z taryfą operatora).
- Nie ujawniaj nikomu swojego numeru PIN.
- Nie przechowuj numeru PIN razem z kartą.
- Przysłaniaj ręką klawiaturę bankomatu lub terminala podczas wprowadzania numeru PIN.
- Chroń numer karty i kod ważności CVV2 lub CVC2.
- Wykonuj transakcje internetowe internetowe tylko z zaufanych komputerów.
- Skorzystaj z ustawienia oferowanych przez Bank dziennych limitów dla transakcji bezgotówkowych i gotówkowych – ustal limity dostosowane do Twoich potrzeb i wydatków.

#### *Pamiętaj!*

*Bank nigdy nie prosi o podanie numeru PIN, kodu CVV2 lub CVC2*

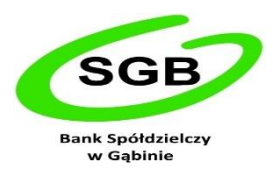

### **Płatności w Internecie**

Kartą można dokonywać płatności w Internecie. Aby zapłacić za towar lub usługę należy podać numer karty, datę ważności i ostatnie trzy cyfry nadrukowane na pasku do podpisu (tzw. CVV2/CVC2). Transakcje te mogą być zabezpieczone metodą 3D-Secure o ile sprzedawca oferuje taką usługę.

### **3D-Secure**

Jest dodatkowym zabezpieczeniem transakcji w Internecie. Umożliwia dokonywanie przez Internet płatności o zwiększonym stopniu bezpieczeństwa. Każda transakcja potwierdzana jest dodatkowym hasłem, które klient nadaje przy rejestracji karty w usłudze 3D-Secure.

#### **Płatności zbliżeniowe**

- Płatności zbliżeniowe są zabezpieczone w taki sam sposób, jak tradycyjne płatności dokonane kartą. Wybór rodzaju karty należy do Ciebie – Bank Spółdzielczy w Gąbinie oferuje zarówno karty posiadające funkcję zbliżeniową, jak i karty tradycyjne.
- Ze względów bezpieczeństwa przed dokonaniem pierwszej transakcji zbliżeniowej konieczne jest dokonanie transakcji potwierdzonej numerem PIN.
- Płatności za zakupy do kwoty 50 zł mogą być wykowywane bez potwierdzenia numerem PIN, natomiast płatności powyżej 50 zł wymagają potwierdzenia PIN-em.